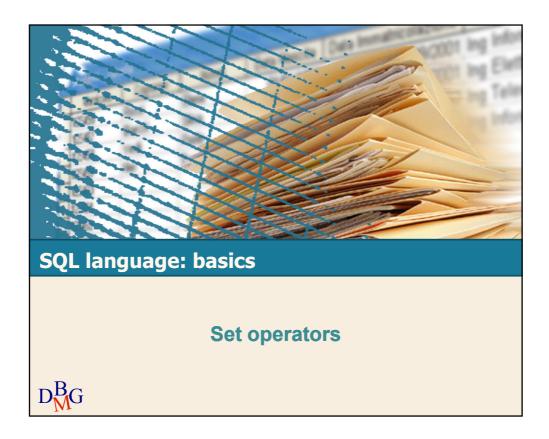

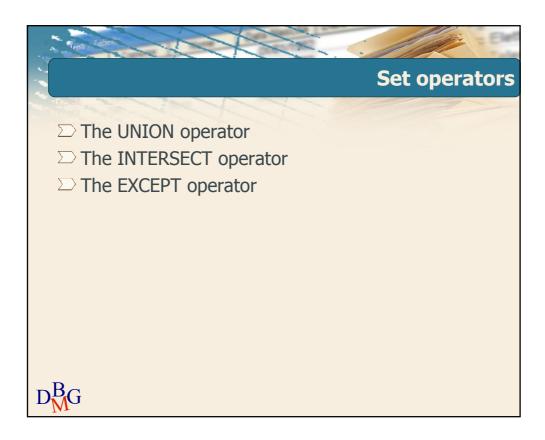

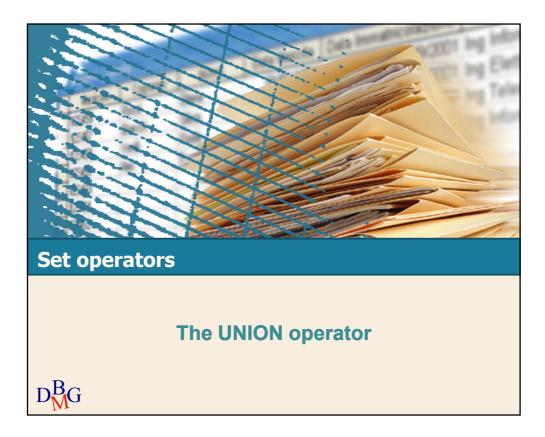

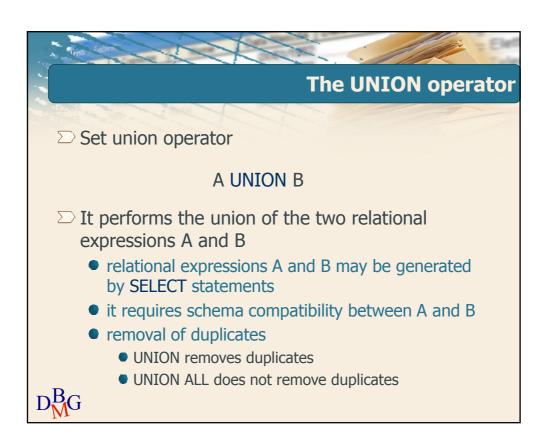

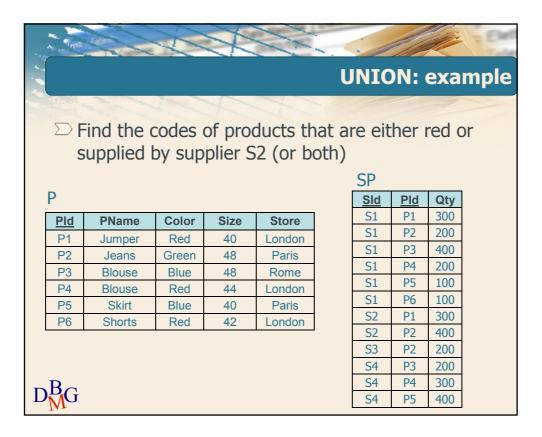

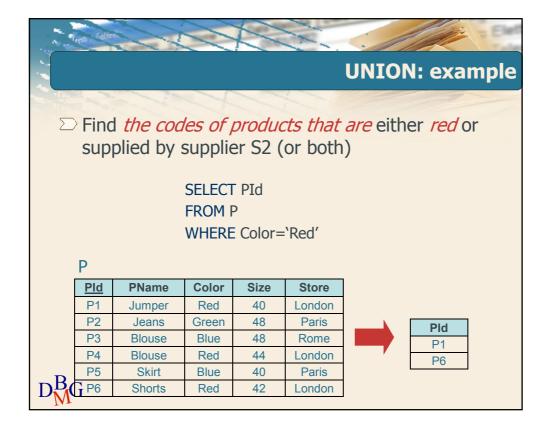

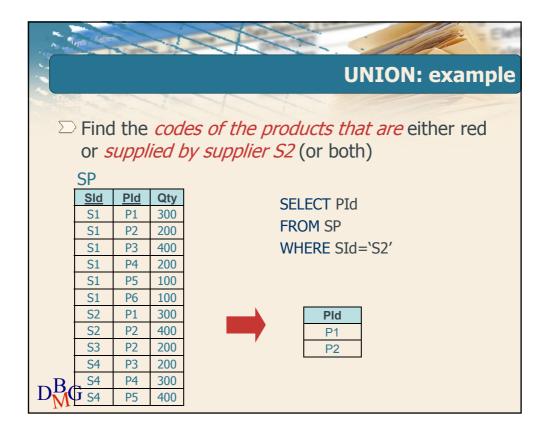

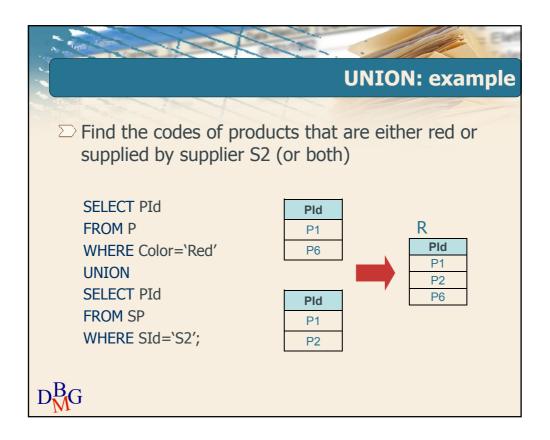

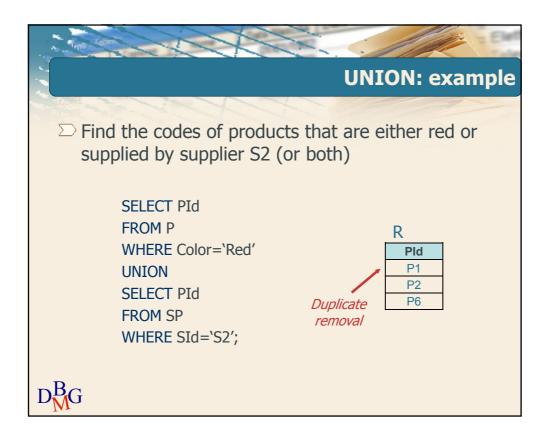

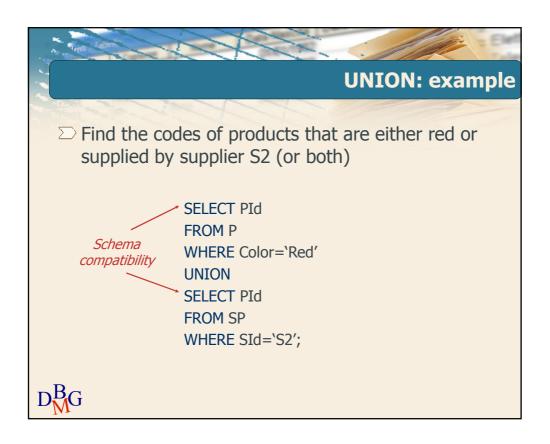

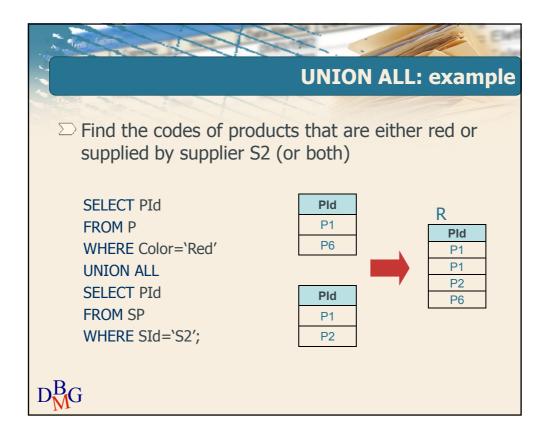

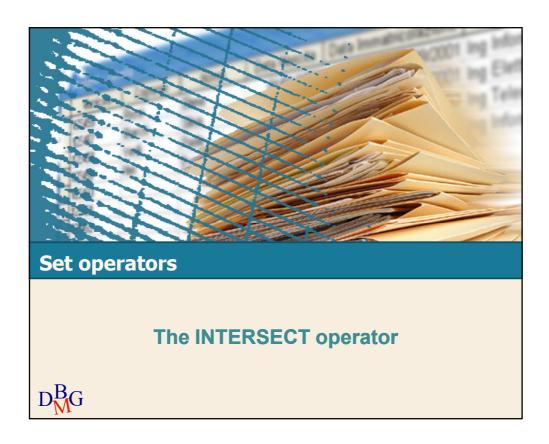

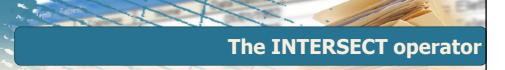

Set intersection operator

#### A INTERSECT B

- □ It performs the intersection of the two relational expressions A and B
  - relational expressions A and B may be generated by SELECT statements
  - it requires schema compatibility between A and B

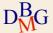

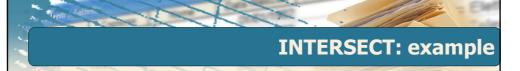

 □ Find the cities where both one or more suppliers and one or more stores are based

| D | Pld | PName  | Color | Size | Store  |
|---|-----|--------|-------|------|--------|
|   | P1  | Jumper | Red   | 40   | London |
|   | P2  | Jeans  | Green | 48   | Paris  |
|   | P3  | Blouse | Blue  | 48   | Rome   |
|   | P4  | Blouse | Red   | 44   | London |
|   | P5  | Skirt  | Blue  | 40   | Paris  |
|   | P6  | Shorts | Red   | 42   | London |

**SName** #Employees City Smith 20 London S1 S2 Jones 10 Paris S3 Blake 30 Paris 20 Clark London Athens Adams

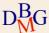

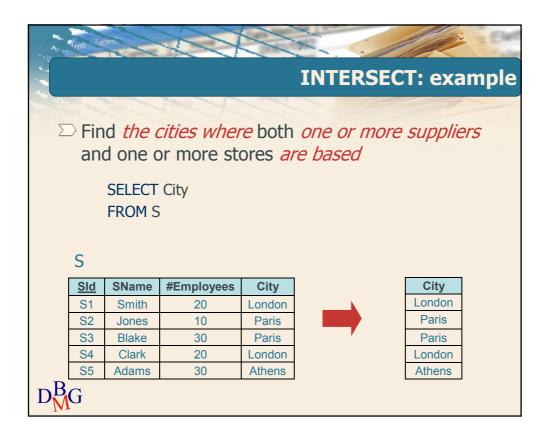

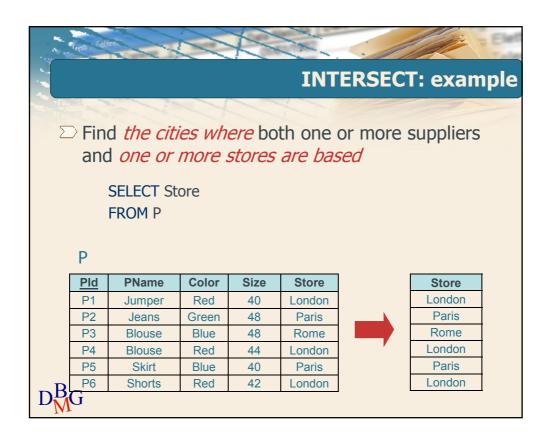

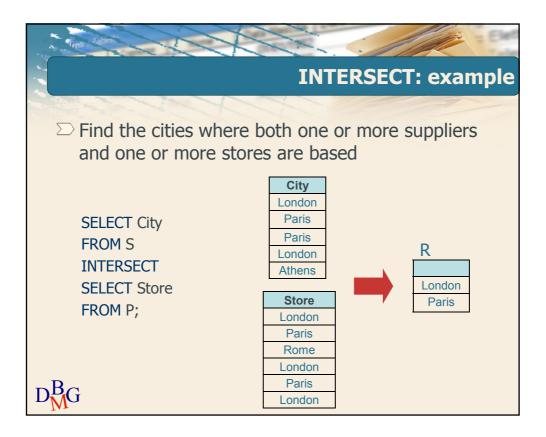

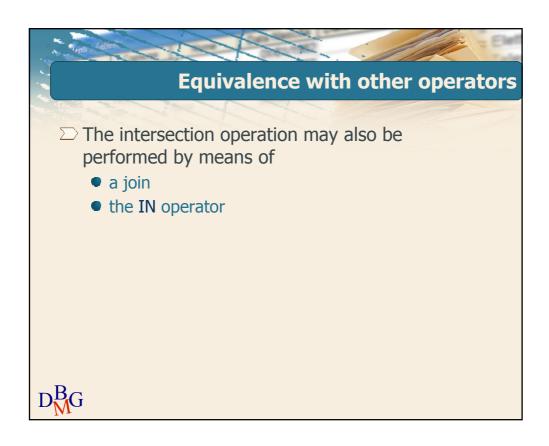

# **Equivalence** with join

- ☐ The FROM clause contains the relations involved in the intersection
- The WHERE clause contains join conditions between the attributes listed in the SELECT clauses of relational expressions A and B

 $D_{M}^{B}G$ 

#### **Equivalence with join: example**

 □ Find the cities where both one or more suppliers and one or more stores are based

> SELECT City FROM S, P WHERE S.City=P.Store;

 $D_{M}^{B}G$ 

## **Equivalence with the IN operator**

- One of the two relational expressions is turned into a nested query using operator IN
- The attributes in the outer SELECT clause, joined together by a tuple constructor, make up the left-hand side of the IN operator

 $D_{M}^{B}G$ 

#### **Equivalence with IN: example**

□ Find the cities where both one or more suppliers and one or more stores are based

SELECT Store
FROM P
WHERE Store IN (SELECT City
FROM S);

 $D_{M}^{B}G$ 

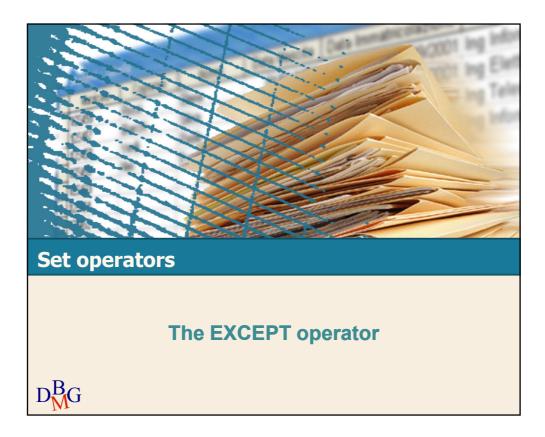

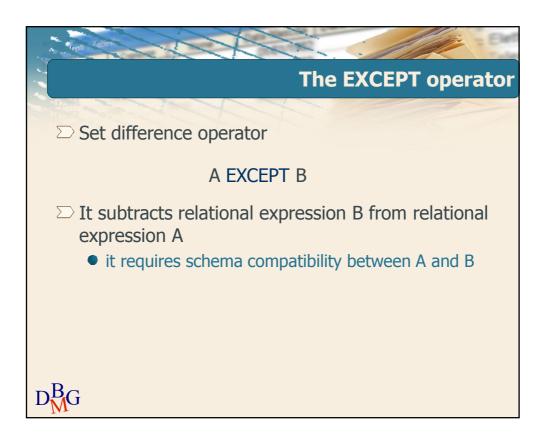

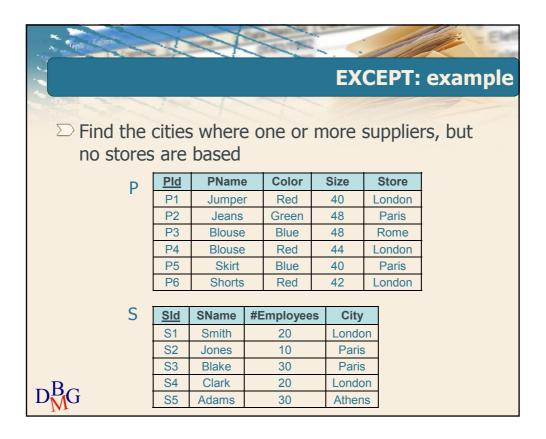

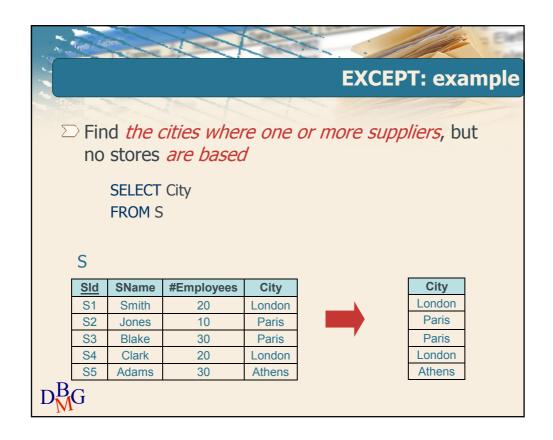

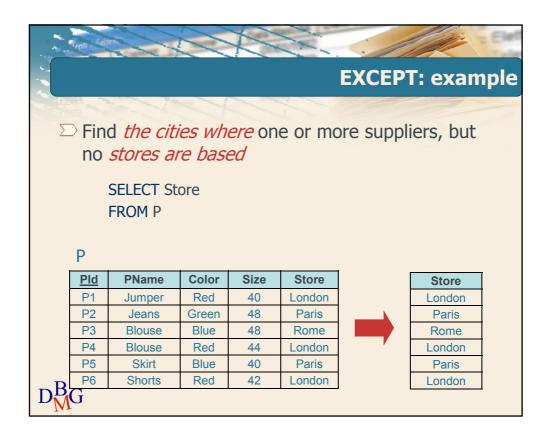

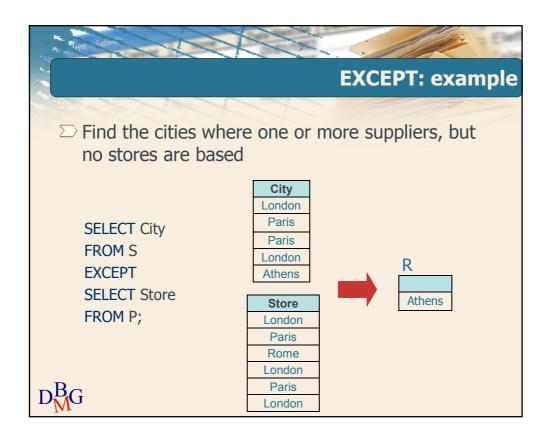

## **Equivalence with the NOT IN operator**

- □ The difference operation may also be performed by means of the NOT IN operator
  - relational expression B is nested within the NOT IN operator
  - the attributes in the SELECT clause of relational expression A, joined together by a tuple constructor, make up the left-hand side of the NOT IN operator

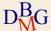

#### **Equivalence with the NOT IN operator: example**

□ Find the cities where one or more suppliers, but no stores are based

SELECT City
FROM S
WHERE City NOT IN (SELECT Store
FROM P);

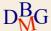